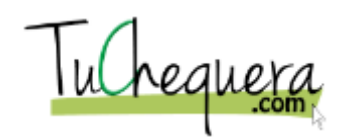

## **Cómo crear un cheque**

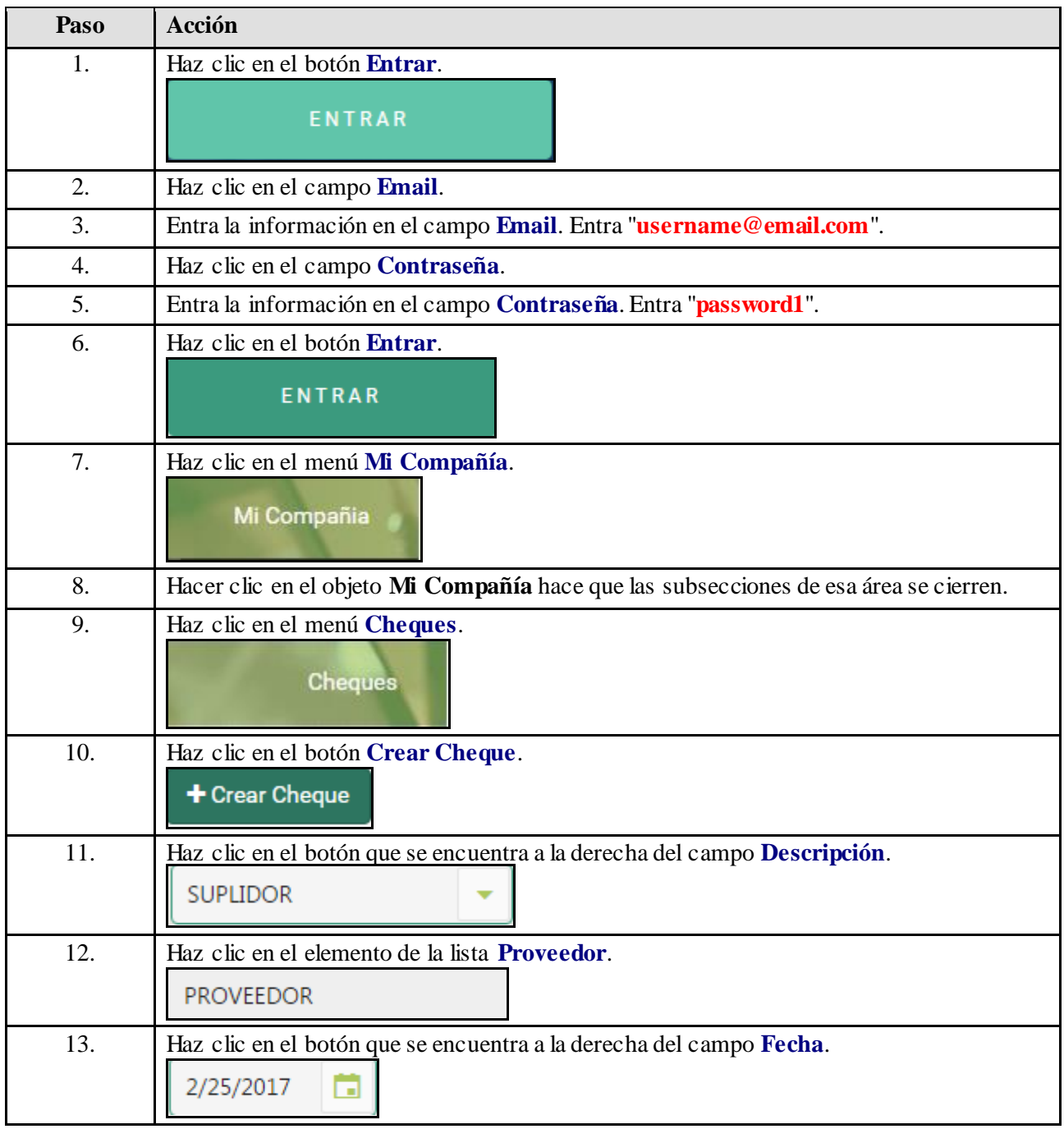

## **Ayuda de trabajo**

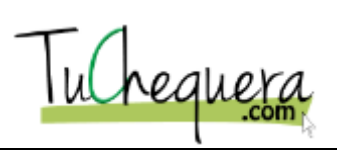

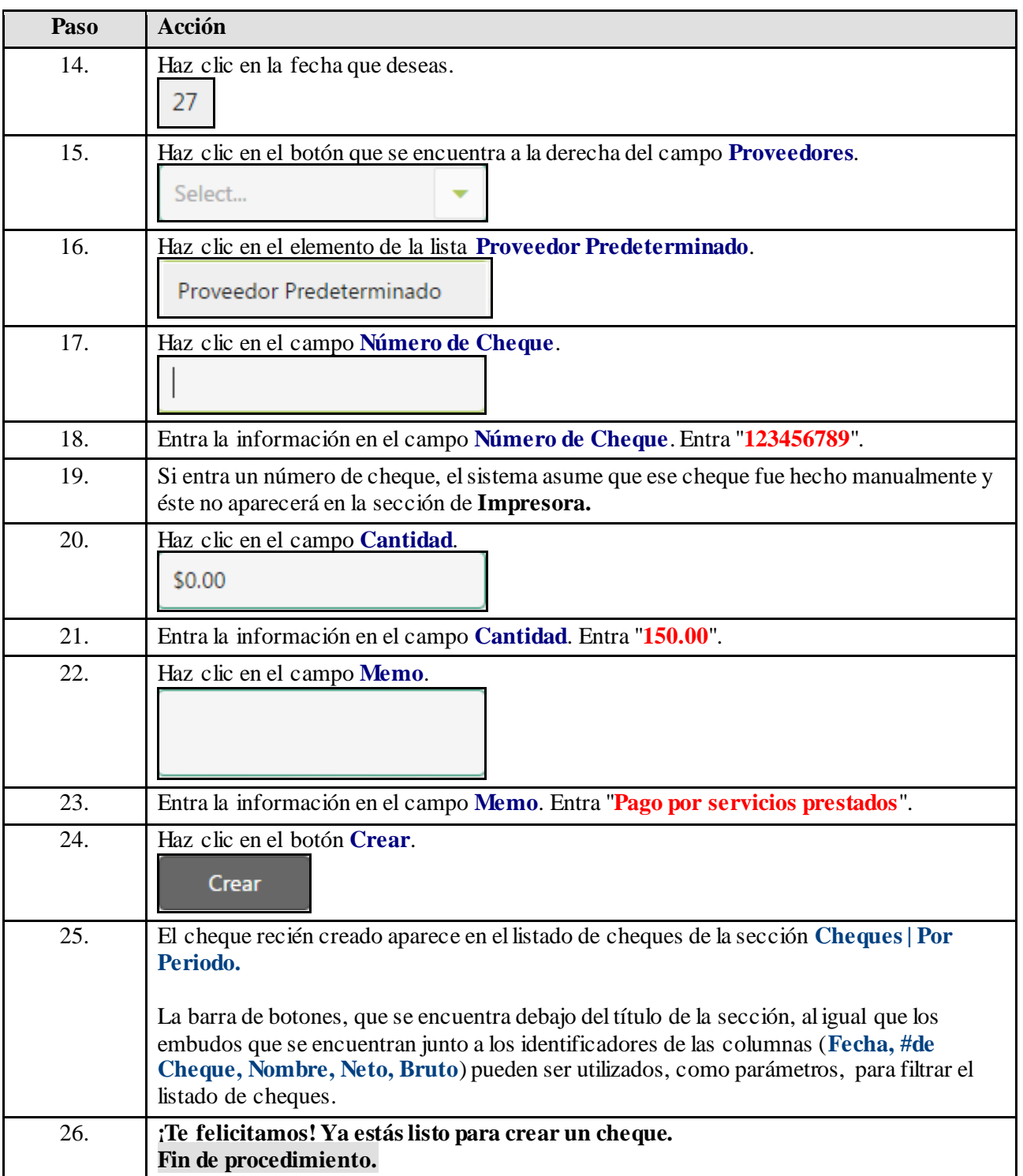